# **EOLE AD DC - Scénario #34507**

## **EOLE 2.9 : revoir l'échange de clé entre les DC**

18/08/2022 16:21 - Joël Cuissinat

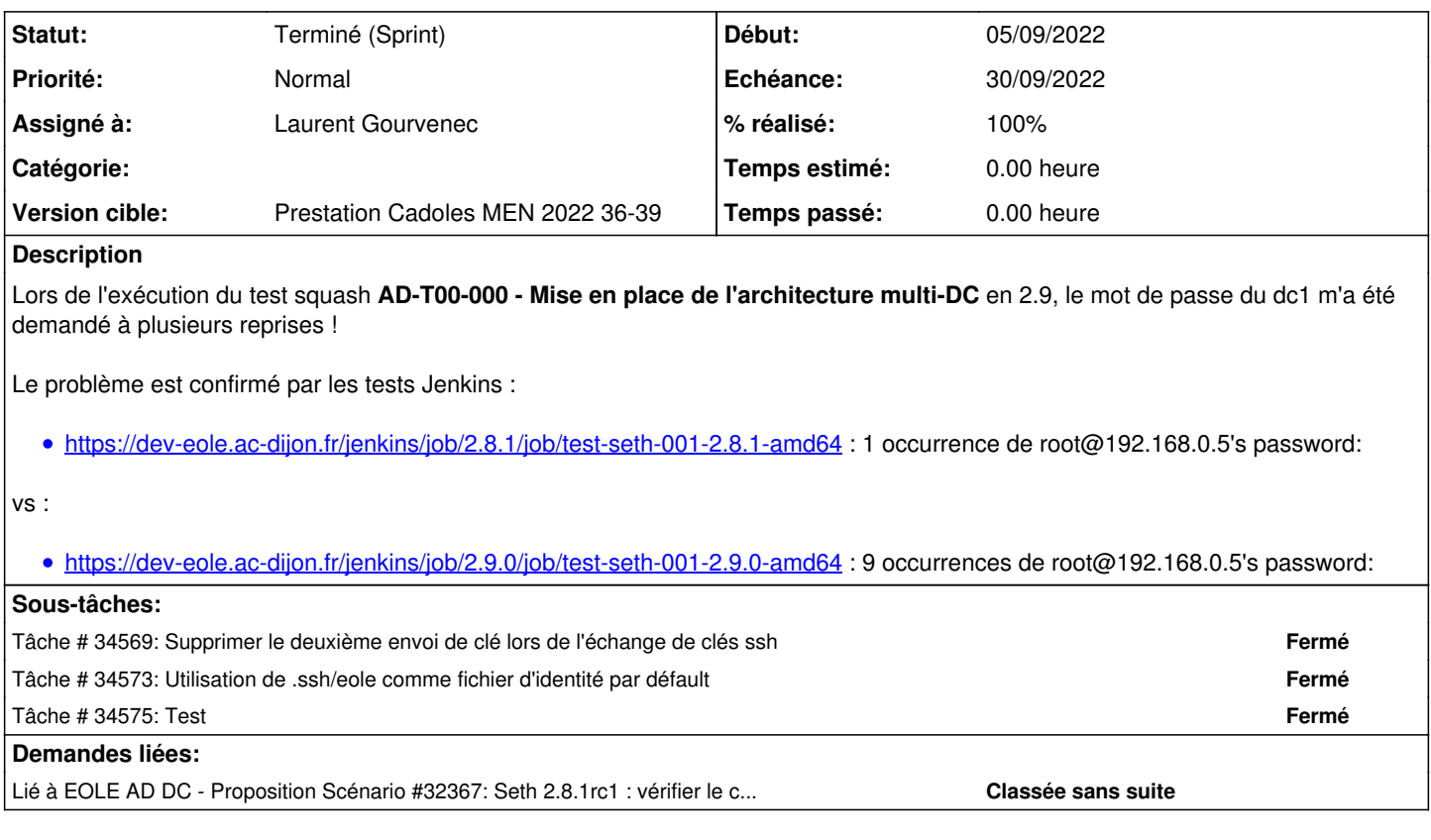

## **Révisions associées**

**Révision 1a38eb88 - 02/09/2022 10:42 - Gilles Grandgérard**

monitor\_ci : addc\_0005 -> REPETITION\_INTERDITE

## **Historique**

### **#1 - 18/08/2022 16:21 - Joël Cuissinat**

*- Description mis à jour*

## **#2 - 18/08/2022 16:25 - Joël Cuissinat**

*- Lié à Proposition Scénario #32367: Seth 2.8.1rc1 : vérifier le compte rendu du diagnose sur la réplication AD ajouté*

## **#3 - 19/08/2022 16:29 - Joël Cuissinat**

*- Points de scénarios changé de 1.0 à 2.0*

#### **#4 - 06/09/2022 14:44 - Laurent Gourvenec**

*- Echéance mis à 30/09/2022*

- *Version cible mis à Prestation Cadoles MEN 2022 36-39*
- *Début mis à 05/09/2022*

### **#5 - 07/09/2022 10:18 - Laurent Gourvenec**

*- Assigné à mis à Laurent Gourvenec*

#### **#6 - 07/09/2022 11:37 - Laurent Gourvenec**

L'échange de clé se fait correctement. En revanche, il n'est écrit nul part qu'il faut utiliser la clé .ssh/eole. Il n'y a pas d'utilisation d'agent ssh à ma connaissance non plus. ssh -i .ssh/eole dc1 fonctionne.

Si cela fonctionnait avant, c'est parce que le nom de la clé était `id\_rsa` et que par défaut, le client ssh va tenter d'utiliser cette clé. Proposition de solution pour revenir au comportement d'avant : modifier le template de /etc/ssh/ssh\_config avec la ligne IdentityFile ~/.ssh/eole sous Host \*

#### **#7 - 08/09/2022 09:22 - Ludwig Seys**

*- Statut changé de Nouveau à Résolu*

### **#8 - 12/09/2022 17:01 - Joël Cuissinat**

- *Statut changé de Résolu à Terminé (Sprint)*
- *Release changé de Carnet de produit (Cadoles) à EOLE 2.9.0*

```
eole-common$ qit branch -r --contains  0ec331d2
origin/HEAD -> origin/master
origin/dist/eole/2.9.0/master
origin/master
```